## Package 'PBSddesolve'

January 9, 2024

Version 1.13.4

Date 2024-01-04

Title Solver for Delay Differential Equations

Author Alex Couture-Beil [aut],

Jon T. Schnute [aut], Rowan Haigh [aut, cre], Simon N. Wood [aut], Benjamin J. Cairns [aut], Nicholas Boers [ctb], Nick Fisch [ctb]

Maintainer Rowan Haigh <rowan.haigh@dfo-mpo.gc.ca>

Copyright 2007-2024, Fisheries and Oceans Canada

**Depends**  $R (= 3.5.0)$ 

Suggests PBSmodelling

NeedsCompilation yes

Description Functions for solving systems of delay differential equations by interfacing with numerical routines written by Simon N. Wood, including contributions from Benjamin J. Cairns. These numerical routines first appeared in Simon Wood's 'solv95' program. This package includes a vignette and a complete user's guide. 'PBSddesolve' originally appeared on CRAN under the name 'ddesolve'. That version is no longer supported. The current name emphasizes a close association with other 'PBS' packages, particularly 'PBSmodelling'.

License GPL  $(>= 2)$ 

URL <https://github.com/pbs-software/pbs-ddesolve>

Repository CRAN

Date/Publication 2024-01-09 07:00:08 UTC

### R topics documented:

dde . . . . . . . . . . . . . . . . . . . . . . . . . . . . . . . . . . . . . . . . . . . . . . [2](#page-1-0)

<span id="page-1-0"></span>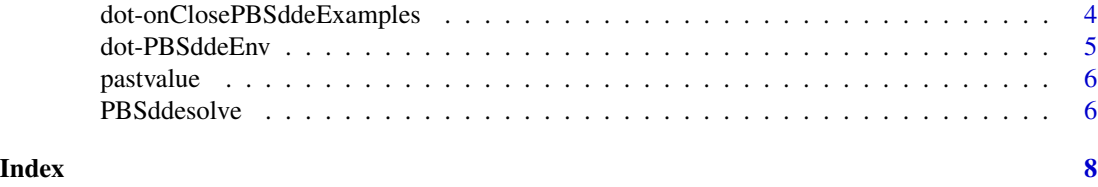

<span id="page-1-1"></span>

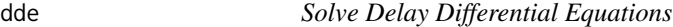

#### Description

A solver for systems of delay differential equations based on numerical routines from C source code solv95 by [Simon Wood.](https://www.maths.ed.ac.uk/~swood34/simon/dde.html) This solver is also capable of solving systems of ordinary differential equations.

#### Usage

```
dde(y, times, func, parms=NULL, switchfunc=NULL, mapfunc=NULL,
   tol=1e-08, dt=0.1, hbsize=10000)
```
#### Arguments

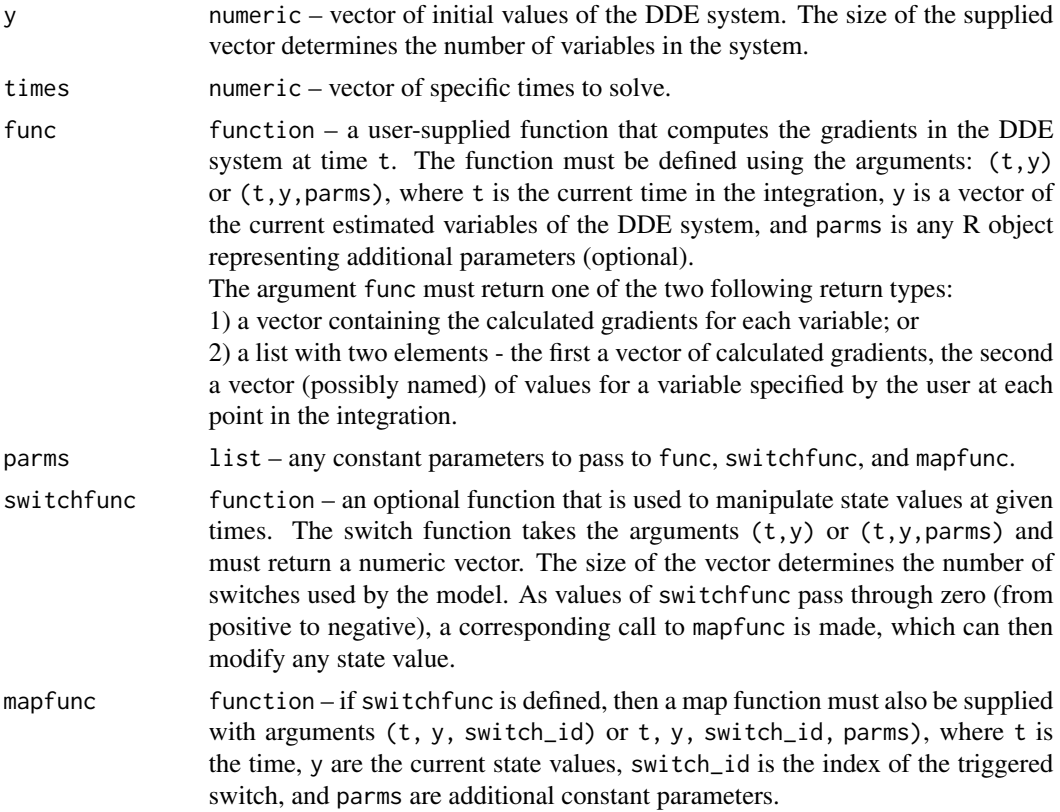

<span id="page-2-0"></span>dde 3

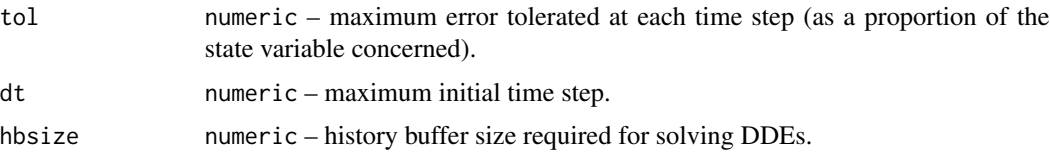

#### Details

Please see the included demos ('blowflies', 'cooling', 'icecream', 'lorenz') for examples of how to use dde.

The demos can be run two ways:

- 1. Using the package utils, run the command: demo(icecream, package="PBSddesolve", ask=FALSE)
- 2. Using the package PBSmodelling, run the commands: require(PBSmodelling); runDemos()

The latter produces a GUI that shows all demos available from locally installed packages. Choose PBSddesolve. Note that the examples are run in the temporary working environment . PBSddeEnv.

The user supplied function func can access past values (lags) of y by calling the [pastvalue](#page-5-1) function. Past gradients are accessible by the [pastgradient](#page-5-2) function. These functions can only be called from func and can only be passed values of t greater or equal to the start time, but less than the current time of the integration point. For example, calling pastvalue $(t)$  is not allowed, since these values are the current values which are passed in as y.

#### Value

A data frame with one column for t, a column for every variable in the system, and a column for every additional value that may (or may not) have been returned by func in the second element of the list.

If the initial y values parameter was named, then the solved values column will use the same names. Otherwise  $y1, y2, \ldots$  will be used.

If func returned a list, with a named vector as the second element, then those names will be used as the column names. If the vector was not named, then extra1, extra2, . . . will be used.

#### Author(s)

[Alex Couture-Beil](mailto:alex@mofo.ca) – Software Engineer, Earthly Technologies, Victoria BC

Maintainer: [Rowan Haigh,](mailto:rowan.haigh@dfo-mpo.gc.ca) Program Head - Offshore Rockfish Pacific Biological Station (PBS), Fisheries & Oceans Canada (DFO), Nanaimo BC *locus opus*: Offsite, Vancouver BC Last modified Rd: 2024-01-04

#### See Also

[pastvalue](#page-5-1)

#### Examples

```
##################################################
## This is just a single example of using dde.
## For more examples see demo(package="PBSddesolve")
## the demos require the package PBSmodelling
##################################################
require(PBSddesolve)
local(env=.PBSddeEnv, expr={
  #create a func to return dde gradient
  yprime \leq function(t,y,parms) {
    if (t < parms$tau)
      lag <- parms$initial
   else
      lag <- pastvalue(t - parms$tau)
   y1 \leftarrow parms$a * y[1] - (y[1]^3/3) + parms$m * (lag[1] - y[1])
   y2 <- y[1] - y[2]
   return(c(y1,y2))
  }
  #define initial values and parameters
  yinit \leq c(1,1)parms <- list(tau=3, a=2, m=-10, initial=yinit)
  # solve the dde system
  yout <- dde(y=yinit,times=seq(0,30,0.1),func=yprime,parms=parms)
  # and display the results
  plot(yout$time, yout$y1, type="l", col="red", xlab="t", ylab="y",
   ylim=c(min(yout$y1, yout$y2), max(yout$y1, yout$y2)))
  lines(yout$time, yout$y2, col="blue")
  legend("topleft", legend = c("y1", "y2"), lwd=2, lty = 1,
    xjust = 1, yjust = 1, col = c("red", "blue"))})
```
dot-onClosePBSddeExamples *On Close Set Old WD*

#### Description

A trivial function that sets the user's working directory to an old (previous) location before opening the Windows GUI that is now being closed.

#### Usage

.onClosePBSddeExamples()

<span id="page-3-0"></span>

#### <span id="page-4-0"></span>dot-PBSddeEnv 5

#### Value

setwd(.PBSddeEnv\$oldwd)

#### Author(s)

[Alex Couture-Beil](mailto:alex@mofo.ca) – Software Engineer, Earthly Technologies, Victoria BC

Maintainer: [Rowan Haigh,](mailto:rowan.haigh@dfo-mpo.gc.ca) Program Head – Offshore Rockfish Pacific Biological Station (PBS), Fisheries & Oceans Canada (DFO), Nanaimo BC *locus opus*: Offsite, Vancouver BC Last modified Rd: 2024-01-04

dot-PBSddeEnv *PBSddesolve Environment*

#### Description

An environment set aside for PBSddesolve.

#### Usage

.PBSddeEnv

#### Format

A new environment with a .GlobalEnv parent.

#### Details

The environment is created in 'zzz.r' and can be used by PBSmodelling functions 'lisp', 'tget', 'tput', 'tprint', and 'tcall'.

#### Source

Generated by a call to the base function new.env().

#### See Also

In PBSmodelling: lisp, tget

<span id="page-5-1"></span><span id="page-5-0"></span>

#### <span id="page-5-2"></span>Description

These routines provides access to variable history at lagged times. The lagged time  $t$  must not be less than  $t_0$ , nor should it be greater than the current time of gradient calculation. The routine cannot be directly called by a user, and will only work during the integration process as triggered by the dde routine.

#### Usage

```
pastvalue(t)
pastgradient(t)
```
#### Arguments

t Access history at time t.

#### Value

Vector of variable history at time t.

#### Author(s)

[Alex Couture-Beil](mailto:alex@mofo.ca) – Software Engineer, Earthly Technologies, Victoria BC

Maintainer: [Rowan Haigh,](mailto:rowan.haigh@dfo-mpo.gc.ca) Program Head - Offshore Rockfish Pacific Biological Station (PBS), Fisheries & Oceans Canada (DFO), Nanaimo BC *locus opus*: Regional Headquarters (RHQ), Vancouver BC Last modified Rd: 2023-01-30

#### See Also

[dde](#page-1-1)

PBSddesolve *Package: Solver for Delay Differential Equations*

#### Description

A solver for systems of delay differential equations based on numerical routines from Simon Wood's [solv95](https://www.maths.ed.ac.uk/~swood34/simon/dde.html) program. This solver is also capable of solving systems of ordinary differential equations.

#### <span id="page-6-0"></span>PBSddesolve 7 and 2008 and 2008 and 2008 and 2008 and 2008 and 2008 and 2008 and 2008 and 2008 and 2008 and 20

#### Details

Please see the user guide PBSddesolve-UG.pdf, located in R's library directory ./library/PBSddesolve/doc, for a comprehensive overview.

#### Author(s)

[Alex Couture-Beil](mailto:alex@mofo.ca) – Software Engineer, Earthly Technologies, Victoria BC [Jon T. Schnute](mailto:schnutej@shaw.ca) – Scientist Emeritus, DFO, Nanaimo BC [Nicholas M. Boers](mailto:nboers@gmail.com) – Senior Software Engineer, Jobber, Edmonton AB

Maintainer: [Rowan Haigh,](mailto:rowan.haigh@dfo-mpo.gc.ca) Program Head – Offshore Rockfish Pacific Biological Station (PBS), Fisheries & Oceans Canada (DFO), Nanaimo BC *locus opus*: Regional Headquarters (RHQ), Vancouver BC Last modified Rd: 2023-01-30

#### References

Wood, S.N. (1999) Solv95: a numerical solver for systems of delay differential equations with switches. Saint Andrews, UK. 10 pp.

#### See Also

[dde](#page-1-1)

# <span id="page-7-0"></span>Index

```
∗ GUI
    dot-onClosePBSddeExamples, 4
∗ delay differential
    dde, 2
∗ environment
    dot-PBSddeEnv, 5
∗ iplot
    dot-onClosePBSddeExamples, 4
∗ math
    dde, 2
    pastvalue, 6
∗ package
    PBSddesolve, 6
.PBSddeEnv (dot-PBSddeEnv), 5
.onClosePBSddeExamples
        (dot-onClosePBSddeExamples), 4
```

```
dde, 2, 6, 7
dot-onClosePBSddeExamples, 4
dot-PBSddeEnv, 5
```

```
pastgradient, 3
pastgradient (pastvalue), 6
pastvalue, 3, 6
PBSddesolve, 6
PBSddesolve-package (PBSddesolve), 6
```